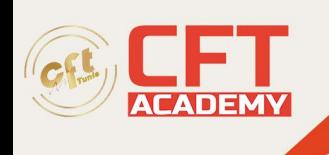

### **Microsoft Office Access**

# **Objectifs**

- Définir la structure et mettre en place une base de données
- Créer les tables et définir les relations
- Saisir et gérer les enregistrements
- Créer et personnaliser des requêtes pour regrouper les données de plusieurs tables, les filtrer les trier
- Créer et personnaliser des formulaires pour saisir, visualiser, modifier les données
- Créer et personnaliser et états pour mettre en forme, synthétiser et présenter les données

## **Prérequis**

Connaissance de l'environnement Windows et si possible d'un autre logiciel (tableur, traitement de texte …).

### **Programme**

#### CONCEPTION D'UNE BASE DE DONNEES

Introduction aux bases de données relationnelles

- Concept et terminologie d'une base de données relationnelle
- Analyser les besoins et définir le modèle relationnel
- Etudier des cas concrets
- Détecter les problèmes liés à la conception d'une base de données relationnelle
- Règles à respecter
- Relations un-un, un-plusieurs et plusieurs-plusieurs

Gérer les tables

- Créer et modifier les tables
- Définir les champs
- Modifier quelques propriétés des champs
- Définir une clé primaire
- Créer les relations et intégrer des notions d'intégrité référentielle
- Comprendre la notion de sous feuilles
- Importer et attacher des tables
- Gérer des enregistrements
	- •
	- o Ajouter, modifier
	- o Supprimer
	- o Rechercher
	- o Trier
	- o Utiliser les filtres.

formation@cfttunis.com.tn

https://www.cfttunis.com

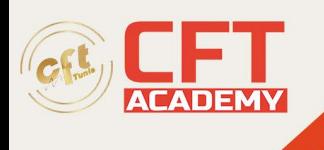

**REQUETES** Requêtes sélection

- Créer des requêtes simples
	- •
	- o Choisir les tables
	- o Définir les critères
	- o Choisir l'ordre de tri des données
	- o Choisir les champs à afficher
	- Afficher le résultat d'une requête
- Modifier les propriétés des requêtes
	- - o Supprimer les doublons
	- o Extraire des échantillons
	- Créer des requêtes avec champs calculés
		- o Créer un champ calculé (générateur d'expression)
		- o Modifier les propriétés du champ calculé
- Créer des requêtes statistiques

#### FORMULAIRES

Créer et utiliser des formulaires simples

- Présenter et utiliser des formulaires
- Créer des formulaires à l'aide de l'assistant

Personnaliser les formulaires

- Présentation des différents types de contrôles créés par l'assistant
- Modifier la disposition et la dimension des contrôles
- Mettre en forme : couleurs, attributs de caractères …
- Ajouter de nouveaux contrôles (étiquettes, zone de listes déroulantes)
- Modifier les propriétés des contrôles
- Modifier l'ordre de tabulation

#### ETATS

Créer des états simples

- Présentation et utilité des états
- Créer des états à l'aide de l'assistant

#### Personnaliser les états

- Présentation des différents types de contrôles créés par l'assistant
- Modifier la disposition et la dimension des contrôles
- Mettre en forme : couleurs, attributs de caractères …
- Ajouter de nouveaux contrôles (étiquettes, traits, rectangle, …)
- Modifier les propriétés des contrôles
- Effectuer la mise en page

formation@cfttunis.com.tn

### https://www.cfttunis.com

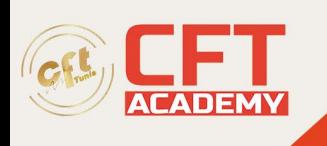

• Trier et regrouper les informations.

Manipuler des objets graphiques d'Access

- Manipuler les formulaires, les boutons, les listes déroulantes
- Manipuler les états

Utiliser des requêtes SQL pour intervenir sur les données

- Mettre à jour efficacement les enregistrements d'une table
- Supprimer les enregistrements d'une table
- Ajouter des enregistrements dans une table
- Créer une table temporaire

#### OLE Automation

• Utiliser l'automation pour communiquer avec des programmes, des applications Office (Excel, Outlook, Word)

Programmer en ADO (ActiveX Data Object)

- Découvrir le modèle objet d'accès aux données ADO
- Utiliser l'objet Connection pour se connecter à une source de données locale ou distante
- Accéder aux données d'une table ou d'une requête en utilisant l'objet Command
- Gérer les paramètres de l'objet Command
- Création d'un Recordset, pour la navigation et la manipulation des données
- Afficher les données d'un enregistrement dans les contrôles d'un formulaire indépendant.
- Rechercher, filtrer et trier les données d'un Recordset
- Parcourir et mettre à jour les données d'une table
- Gérer les transactions d'une connexion pour assurer le maintien de la cohérence des données (BeginTrans, CommitTrans, RollBackTrans)

formation@cfttunis.com.tn

https://www.cfttunis.com